oracle PDF

## https://www.100test.com/kao\_ti2020/143/2021\_2022\_\_E7\_AE\_80\_ E5\_8D\_95\_E4\_BB\_8B\_E7\_c102\_143475.htm

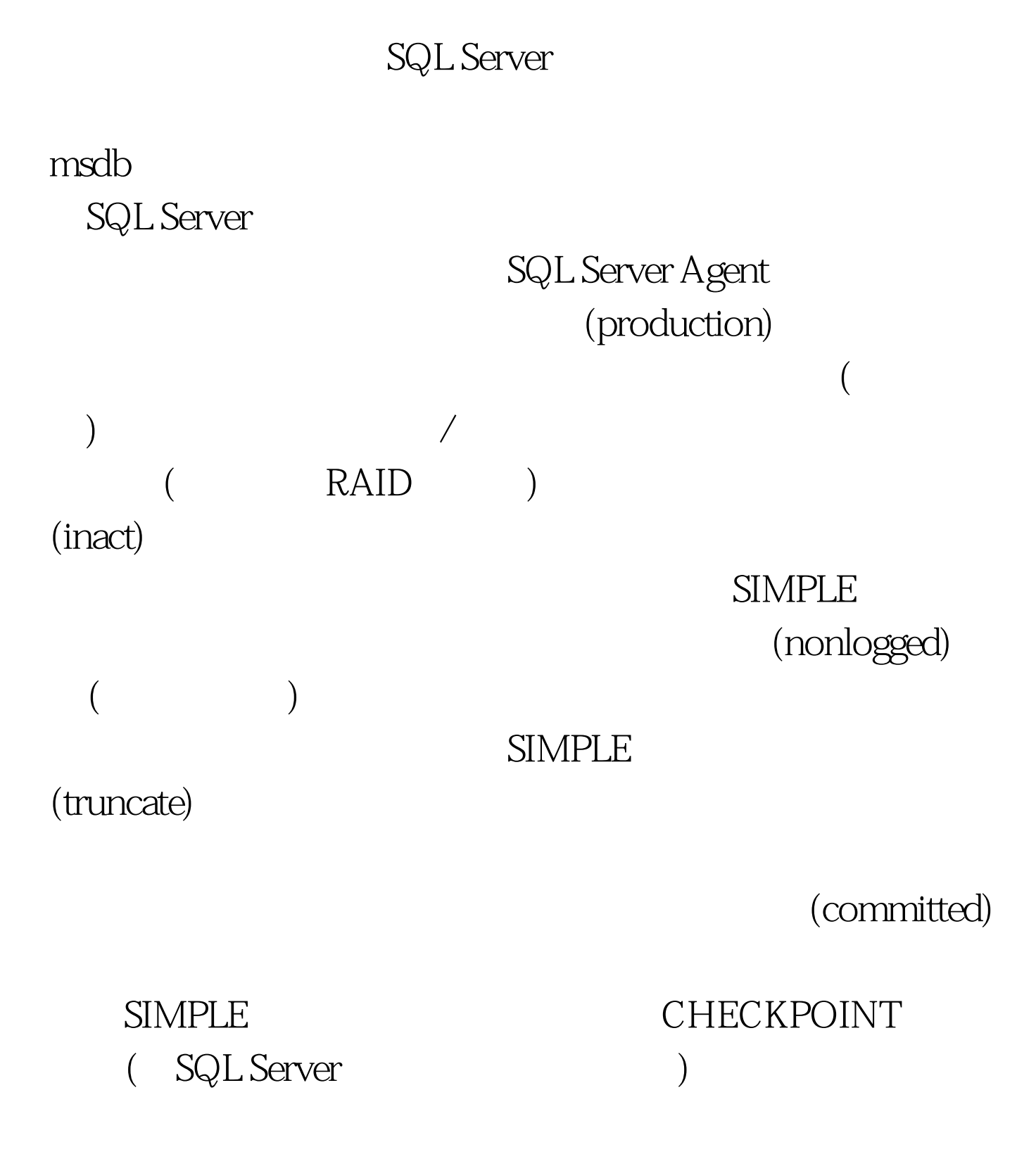

SIMPLE  ${\large (point-in-time)} {\large\hskip 2.2cm} {\large\hskip 2.2cm} {\rm FULL}{\large\hskip 2.2cm} {\large\hskip 2.2cm} {\rm BULK\_LOGGED}$ 

> $100Test$ www.100test.com